**نام و نام خانوادگی: عیسی روانخوا اصل 40164503 نام درس: محاسبات نرم استاد: دکتر سید محمد اشرفی** 

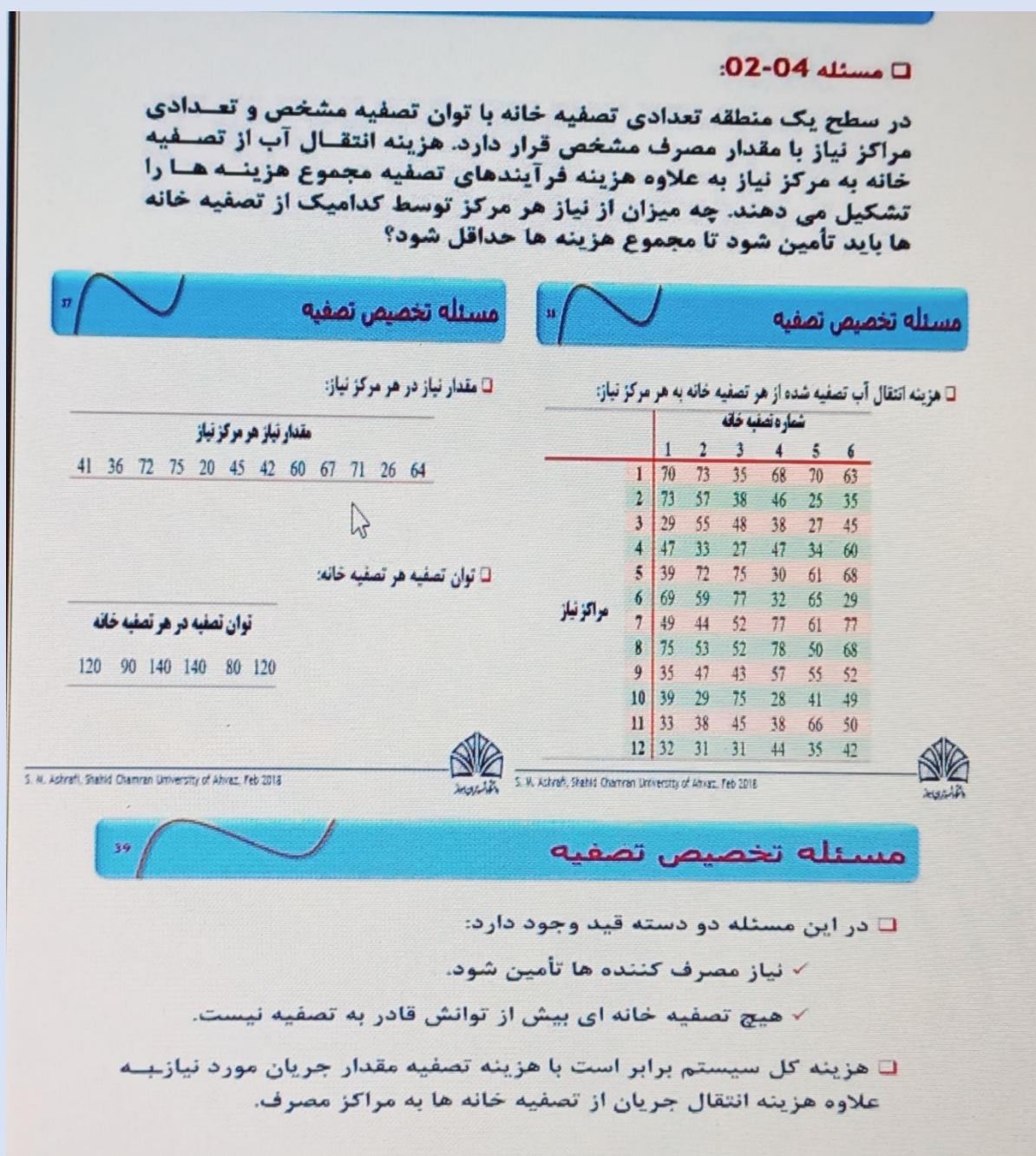

**نام و نام خانوادگی: عیسی روانخوا اصل 40164503 نام درس: محاسبات نرم استاد: دکتر سید محمد اشرفی** 

حل:

-1حل مسئله در محیط نرم افزار متلب انجام میشود و از استراتژی merge-sort-truncate استفاده میشود. در ابتدا مشخصات اولیه از جمله ظرفیت حافظه ، تعداد تکرار ، تعداد متغیر ها ، نرخ ترکیب ، نرخ جهش ، تعداد فرزندان ، تعداد افراد مورد جهش ، تعداد جمعیت نهایی را تعیین مینماییم.

%% Genetic Algorithms of homework3 takhsis tasfie "Eissa ravankhah asl" 40164503 clear;

close all

clc;

%% parameters setting:

niaz=xlsread('homework3','Data 1','P12:P23')';

tavan=xlsread('homework3','Data 1','Q12:Q17')';

cost\_treatment=xlsread('homework3','Data 1','Q12:Q17')';

cost\_transport=xlsread('homework3','Data 2','Q12:V23');

popsize=100;

maxgeneration=200;

 $E=1$ ;

n\_child=100;

mr=0.2;

n\_mi\_pop=popsize+n\_child;

n mutated=15;

n\_finalpop=popsize+n\_child+n\_mutated;

- 2ابعاد اولیه ماتریس پارامتر های مسئله را جهت عدم کاهش سرعت محاسبات تشکیل میدهیم.

%% formation about the size of the parameter matrix pop=cell(1,popsize); fitness=nan(1,popsize); c=nan(1,popsize); child=cell(1,n\_child); pop2=cell(1,(popsize+n\_child)); prob=nan(1,popsize);

```
نام و نام خانوادگی: عیسی روانخوا اصل 40164503 نام درس: محاسبات نرم استاد: دکتر سید محمد اشرفی 
m fitness=nan(1,(popsize+n_child));
prob m=nan(1,(popsize+n child));
C_m=nan(1,(popsize+n_child));
mutated=cell(1,n_mutated);
finalpop=cell(1,n_finalpop);
G=cell(1,n_finalpop);
sum_viol1=cell(1,n_finalpop);
sum_viol2=cell(1,n_finalpop);
sum_viol3=cell(1,n_finalpop);
viol1=cell(1,n_finalpop);
viol2=cell(1,n_finalpop);
viol3=cell(1,n_finalpop);
m_viol1=cell(1,n_finalpop);
```

```
m_viol2=cell(1,n_finalpop);
```

```
m_viol3=cell(1,n_finalpop);
```

```
H=cell(1,n_finalpop);
```
newpop=cell(1,popsize);

```
3-تشکیل جمعیت اولیه با تعداد 100کرومزوم و تعداد متغیر 72 ژن که فضای متغیری برای ژن ها بین صفر تا 75
                      میباشد زیرا حد اکثر نیاز در مراکز مربوط به مرکز 4 است که 75 متر مکعب اب نیاز دارد.
```
%% formation the initial population:

for i=1:popsize

pop{i}=0+75\*rand(12,6);

```
end
```
-4تشکیل حلقه اصلی فضای حل

```
%% optimization
```
for iter=1:maxgeneration

5-برازش جمعیت اولیه با استفاده از رابطه صورت مسئله

%% initial population fit by problem definiton

for i=1:popsize

```
نام و نام خانوادگی: عیسی روانخوا اصل 40164503 نام درس: محاسبات نرم استاد: دکتر سید محمد اشرفی 
fitness(i)=0;
for k=1:6
for j=1:12
```
fitness(i)=pop{i}(j,k)\*cost\_transport(j,k)\*cost\_treatment(k)+fitness(

i);

end

end

end

-6محاسبه احتمال انتخاب والدین نسل بعد بدین شکل که کرومزوم ها یی که فیتنس کمتری دارند احتمال انتخاب به

عنوان والدین نسل بعد و انتقال ویژگی های خوبشان به نسل بعد را بیشتر دارند.

%% calculate the probability of selection of parents

for i=1:popsize

```
c(i)=abs(1/(E+fitness(i)));
```
end

for i=1:popsize

prob(i)=(c(i)/sum(c));

end

-7انتخاب والدین با استفاده از چرخ گردون(دستور ( randsrcو احتمال محاسبه شده در بخش باال و استفاده از

ترکیب ارتمتیک جهت ایجاد فرزندان نسل بعد.

%% arithmetic crossover for i=1:n\_child child{i}=nan(12,6); end for  $k=1:2$ :(n child-1) parentnum1=randsrc(1,1,[1:popsize;prob]); parentnum2=randsrc(1,1,[1:popsize;prob]); parent1=pop{parentnum1};

```
نام و نام خانوادگی: عیسی روانخوا اصل 40164503 نام درس: محاسبات نرم استاد: دکتر سید محمد اشرفی 
parent2=pop{parentnum2};
gen=0+1.3*rand(12,6);
for i=1:12for j=1:6baby\{1\}(i,j)=abs(gen(i,j)*parent1(i,j))+((1-
gen(i,j))*parent2(i,j));
baby{2}(i,j)=abs(gen(i,j)*parent2(i,j))+((1-
gen(i,j))*parent1(i,j));
end
end
child{k}=baby{1};
child{k+1}=baby{2};
end
```

```
-8تشکیل جمع یت ثانویه متشکل از والیدن و فرزندان
```

```
%% formation of a new population 
for i=1:popsize
pop2{i}=pop{i};
end
for i=1:n_child
pop2{popsize+i}=child{i};
end
```
-9برازش جمعیت ثانویه با استفاده از رابطه صورت مسئله

```
%% pop2 fit by problem definiton
for i=1:n_mi_pop
m fitness(i)=0;
```

```
for k=1:6
```

```
for j=1:12
```

```
نام و نام خانوادگی: عیسی روانخوا اصل 40164503 نام درس: محاسبات نرم استاد: دکتر سید محمد اشرفی
```

```
m fitness(i)=pop2{i}(j,k)*cost_transport(j,k)*cost_treatment(k)+m_fit
ness(i);
end
end
prob_m(i)=abs(1/(E+m_fitness(i)));
end
       10-محاسبه احتمال انتخاب جمعیت جهت اعمال جهش بدین شکل که افرادی که فیتنس بیشتری ) نامطلوب تری(
         دارند احتمال بیشتری برای انتخاب شدن دارند تا بتوان از جمعیت نامطلوب با اعمال جهش احتمال به وجود آمدن
```

```
جمعیت مطلوب را افزایش داد.
```
%% calculate the probability of selection of mutation population

for i=1:n\_mi\_pop

```
C_m(i)=(prob_m(i)/sum(prob_m));
```
end

```
-11انتخاب جمعیت جهت اعمال جهش با استفاده از چرخ گردون(دستور ( randsrcو اعمال جهش بدین شکل است 
 که ژن انتخاب شده به تصادف یک در صد کاهش ی ا افزایش میابد. درصد یک از تحلیل حساسیت مسئله بدست آمده 
                                                                است و صرفا برای این مسئله کاربرد دارد.
```
%% mutation

```
n_pop_mu=nan(1,n_mutated);
for k=1:n_mutated
n_pop_mu(k)=randsrc(1,1,[1:n_mi_pop;C_m]);
end
for i=1:n_mutated
mutated{i}=pop2{n_pop_mu(i)};
end
for i=1:n_mutated
z=randn(12,6);
for x=1:12
```

```
نام و نام خانوادگی: عیسی روانخوا اصل 40164503 نام درس: محاسبات نرم استاد: دکتر سید محمد اشرفی 
for y=1:6
if z(x,y) < mr
mutated{i}(x,y)=abs(randsrc(1,1,0.5:0.01:1.5)*mutated{i}(x,y));
end
end
end
end
- 12تشکیل جمعیت نهایی از جمعیت اولیه ، فرزندان و جمعیت جهش یافته
%% formation of a new population 
for i=1:popsize
finalpop{i}=pop{i};
end
for i=1:n_child
finalpop{popsize+i}=child{i};
end
for i=1:n_mutated
finalpop{popsize+n_child+i}=mutated{i};
end
```

```
-13برازش جعیت نهایی
```

```
%% new population assissment
for i=1:n_finalpop
fitness(i)=0;
for k=1:6
```
for j=1:12

fitness(i)=finalpop{i}(j,k)\*cost\_transport(j,k)\*cost\_treatment(k)+fit ness(i);

```
نام و نام خانوادگی: عیسی روانخوا اصل 40164503 نام درس: محاسبات نرم استاد: دکتر سید محمد اشرفی 
end
end
end
      -14اعمال قیود و محاسبه تخطی متغیر ها از قیود و اعمال تابع جریمه بدین شکل که فیتنس کروموزوم متخطی را به 
          شکلی افزایش داده تا در ترانکیت مرحله بعد خذف شود و جواب های نامطلوب از حافظه خارج شود. ضریب الفا با
                                                تحلیل حساسیت محاسبه شده و صرفا برای این مسئله کاربرد دارد.
```

```
%% constraints and violation
```

```
for i=1:n_finalpop
for x=1:12
G{i}(x)=0;for y=1:6
G{i}(x)=finalpop{i}(x,y)+G{i}(x);end
end
end
for i=1:n_finalpop
sum_viol1{i}=0;
for x=1:12
viol1{i}(x)=max(1-(G{i}(x)/niaz(x)),0);
sum_viol1{i}=viol1{i}(x)+sum_viol1{i};
end
m_viol1{i}=sum_viol1{i}/12;
end
for i=1:n_finalpop
sum_viol3{i}=0;
for x=1:12
viol3{i}(x)=max((G{i}(x)/niaz(x)-1),0);
sum_viol3{i}=viol3{i}(x)+sum_viol3{i};
end
```

```
نام و نام خانوادگی: عیسی روانخوا اصل 40164503 نام درس: محاسبات نرم استاد: دکتر سید محمد اشرفی 
m_viol3\{i\}=sum_viol3\{i\}/12;
end
for i=1:n_finalpop
for y=1:6H{i}(y)=0;for x=1:12
H{i}(y)=\{ \text{in} \text{alpop}\{i\}(x,y)+H{i}\}(y);end
end
end
for i=1:n_finalpop
sum_viol2{i}=0;
for x=1:6viol2{i}(x)=max(H{i}(x)/tavan(x)-1,0);
sum_viol2{i}=viol2{i}(x)+sum_viol2{i};
end
m_viol2{i}=sum_viol2{i}/6;
end
penalty fee \frac{1}{2}.
for i=1:n_finalpop
alpha=10^7;
fitness(i)=fitness(i)+alpha*m_viol1{i}+alpha*m_viol2{i}+(alpha/10)*m_
viol3{i};
end
                             -15تعیین بهترین فرد از جمعیت از نظر فیتنس و ترانکیت کردن جمعیت به ابعاد حافظه 
[val,idx]=sort(fitness);
for i=1:popsize
newpop{i}=finalpop{idx(i)};
```
**نام و نام خانوادگی: عیسی روانخوا اصل 40164503 نام درس: محاسبات نرم استاد: دکتر سید محمد اشرفی** 

end

16 -رسم نمودار همگرایی ، )دستور ( pauseجهت اجرای انیمیشن وار نمودار

figure  $\frac{1}{2}$ 

bestfit=val(1);

best pop=finalpop{idx(1)};

plot(iter,bestfit,'k. ');

hold on;

pause(0.000000001);

17 -و در انتها تشیکل مجدد جمعیت اولیه جهت اجرای ایتری شن بعد و اتمام حلقه اصلی حل

pop=newpop;

end

17 -در انتهای کد خروجی های مورد نظر ایجاد میشود

```
results //
```
disp('best\_pop');

disp(best\_pop);

disp('bestfit');

disp(bestfit);

```
disp('vorodi mantaqe');
```
 $disp(G\{idx(1)\})$ ;

disp('khoroji tasfie khane');

disp(H{idx(1)});

export /./.

csvwrite('Export2.csv',best\_pop);

csvwrite('Export3.csv',G{idx(1)});

csvwrite('Export.csv',H{idx(1)});